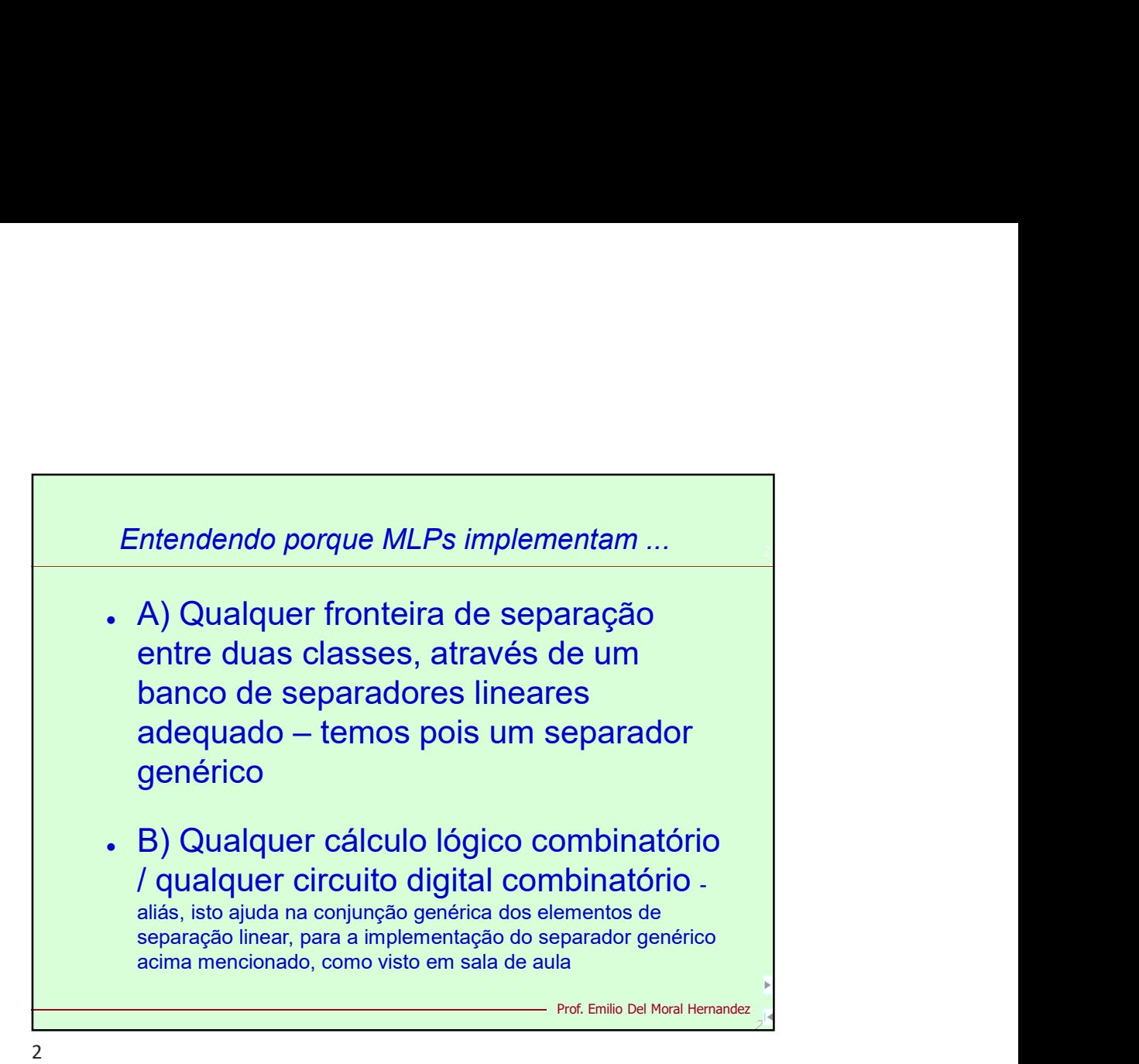

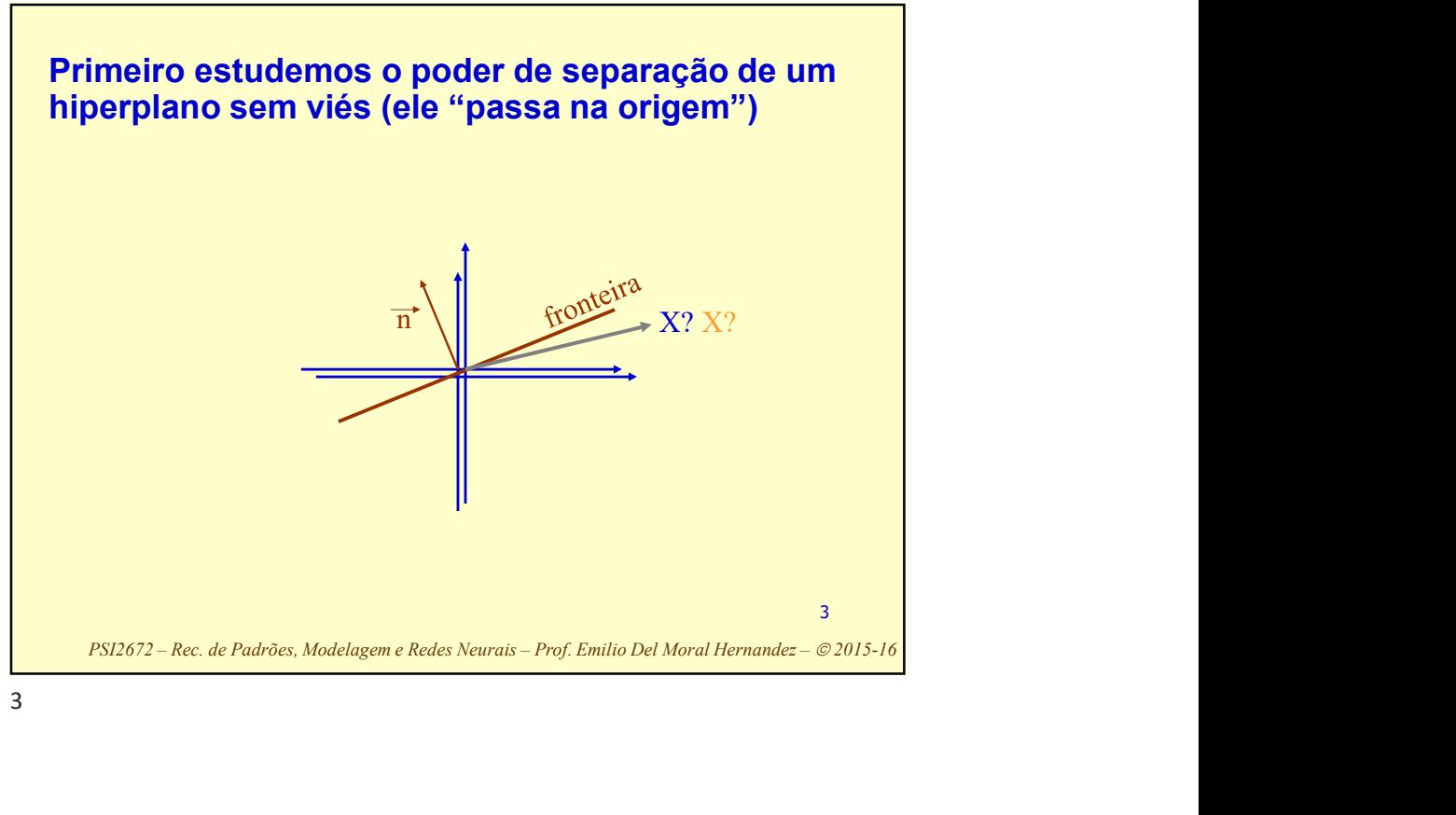

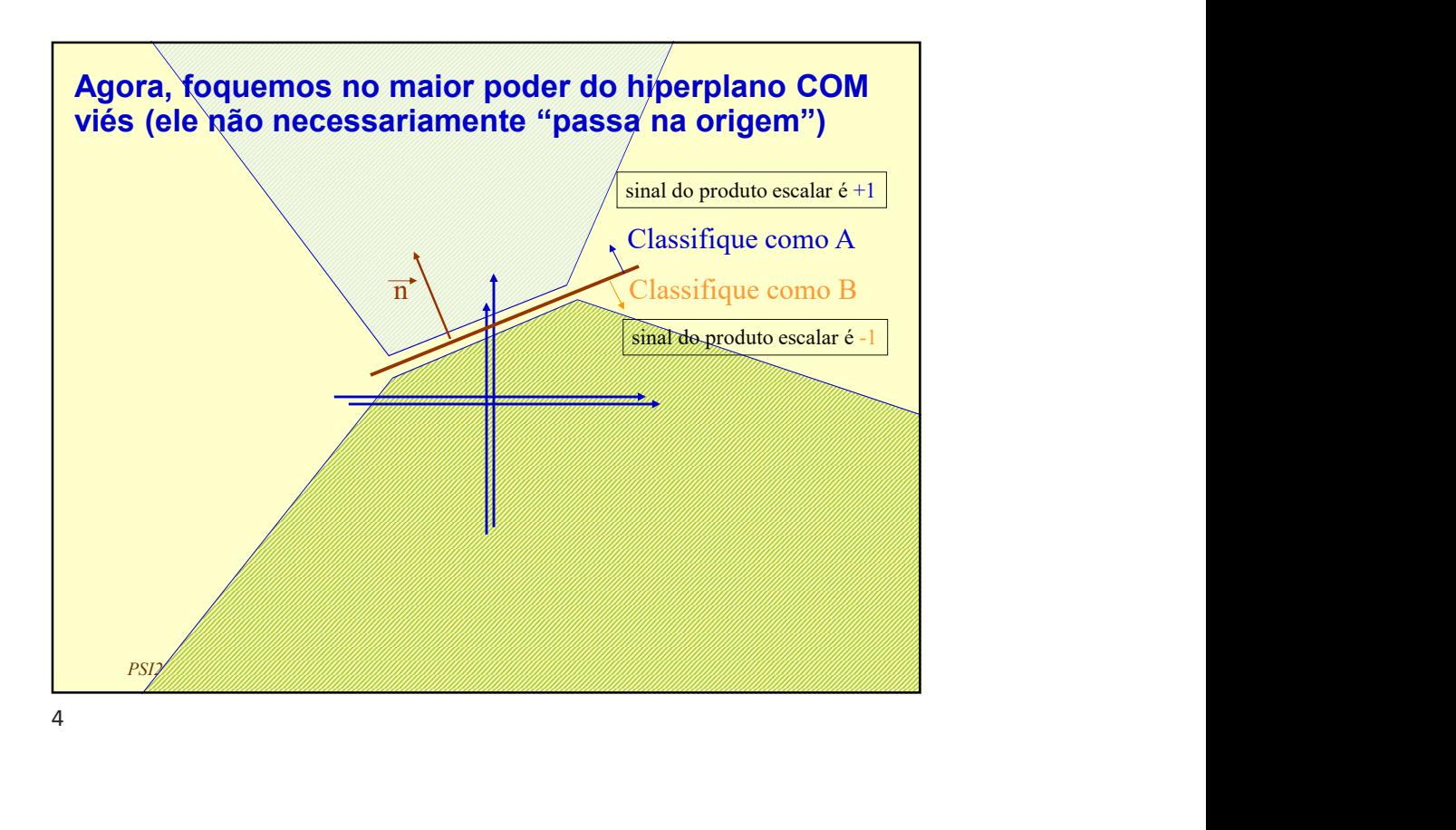

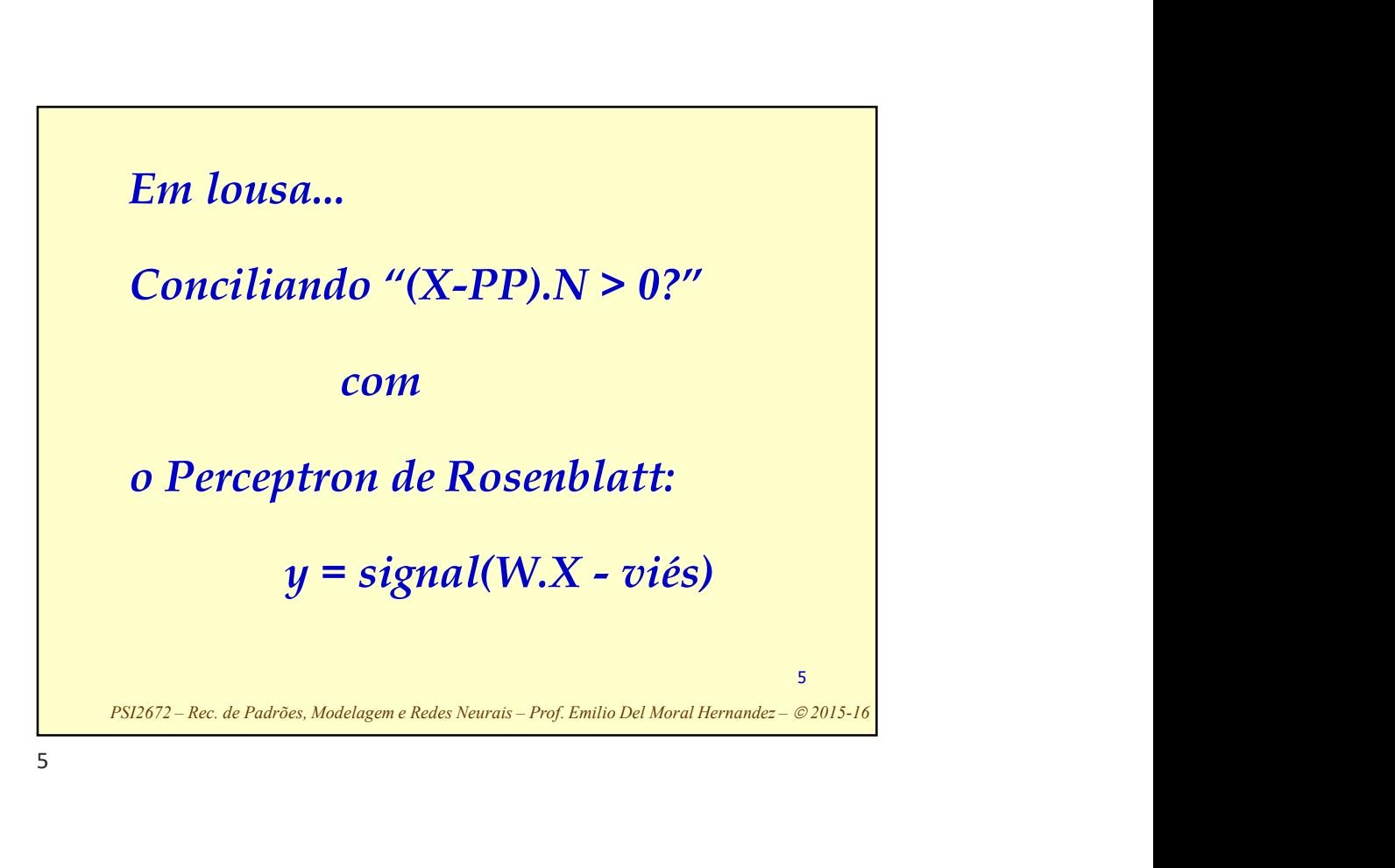

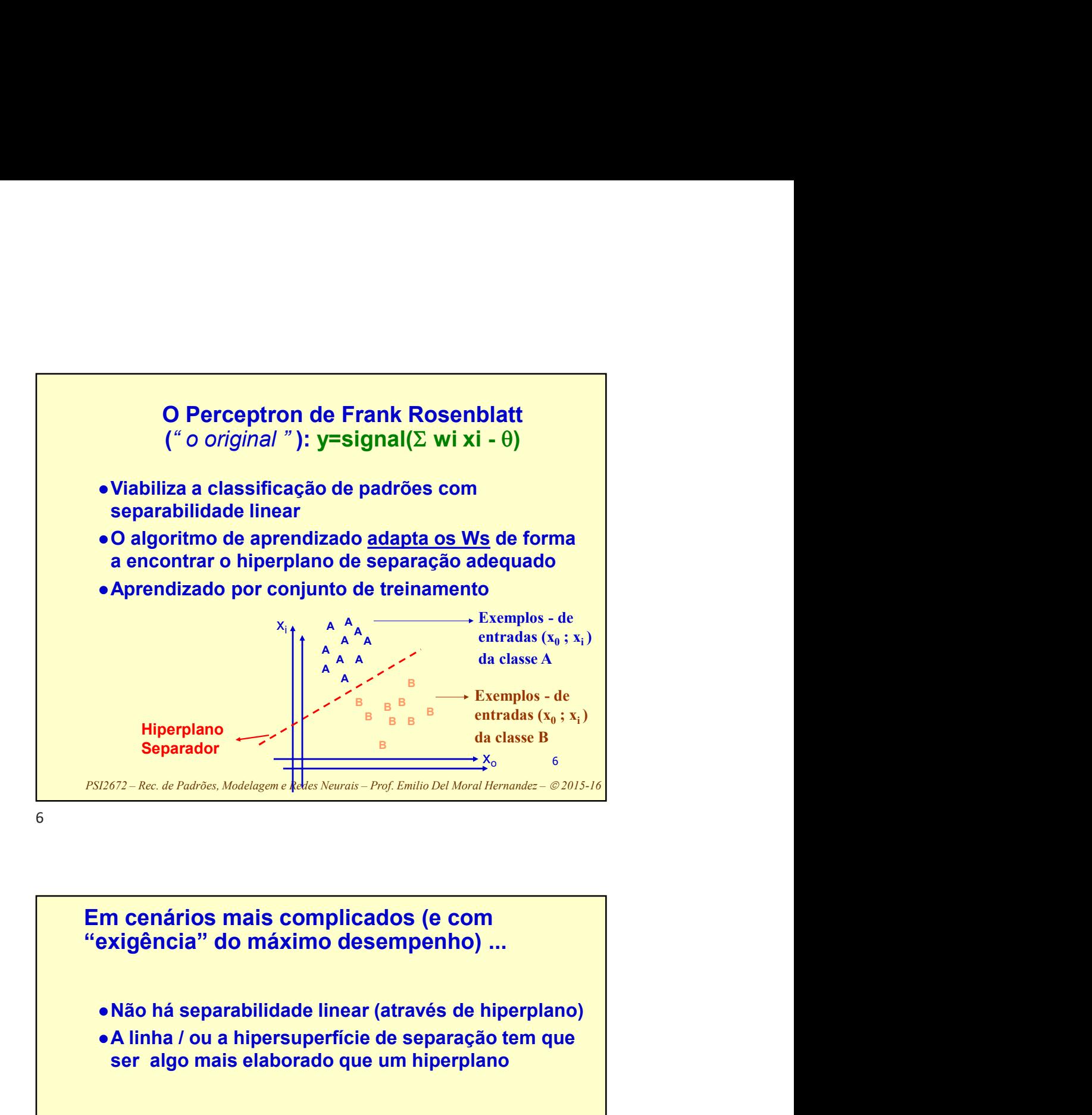

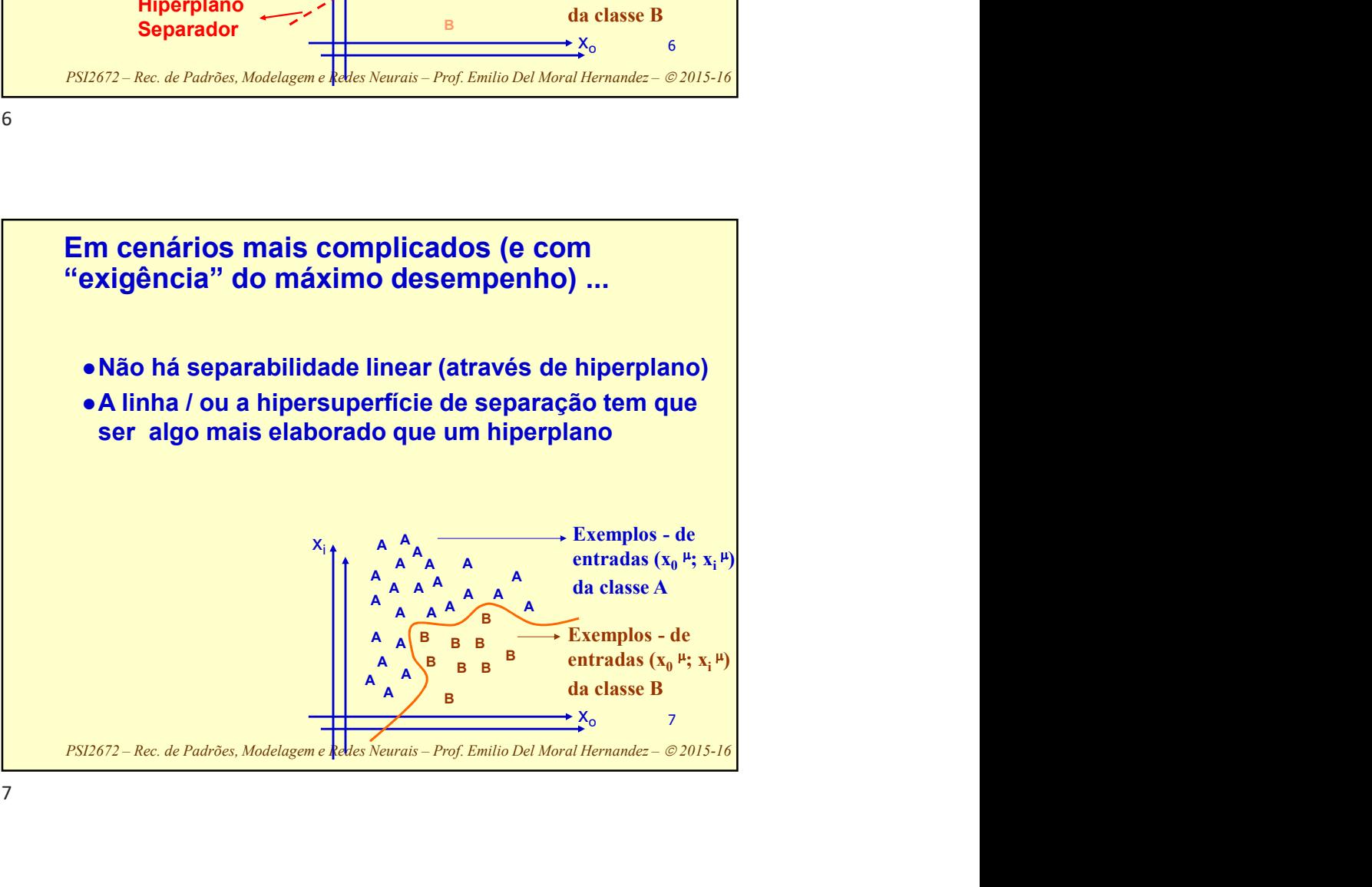

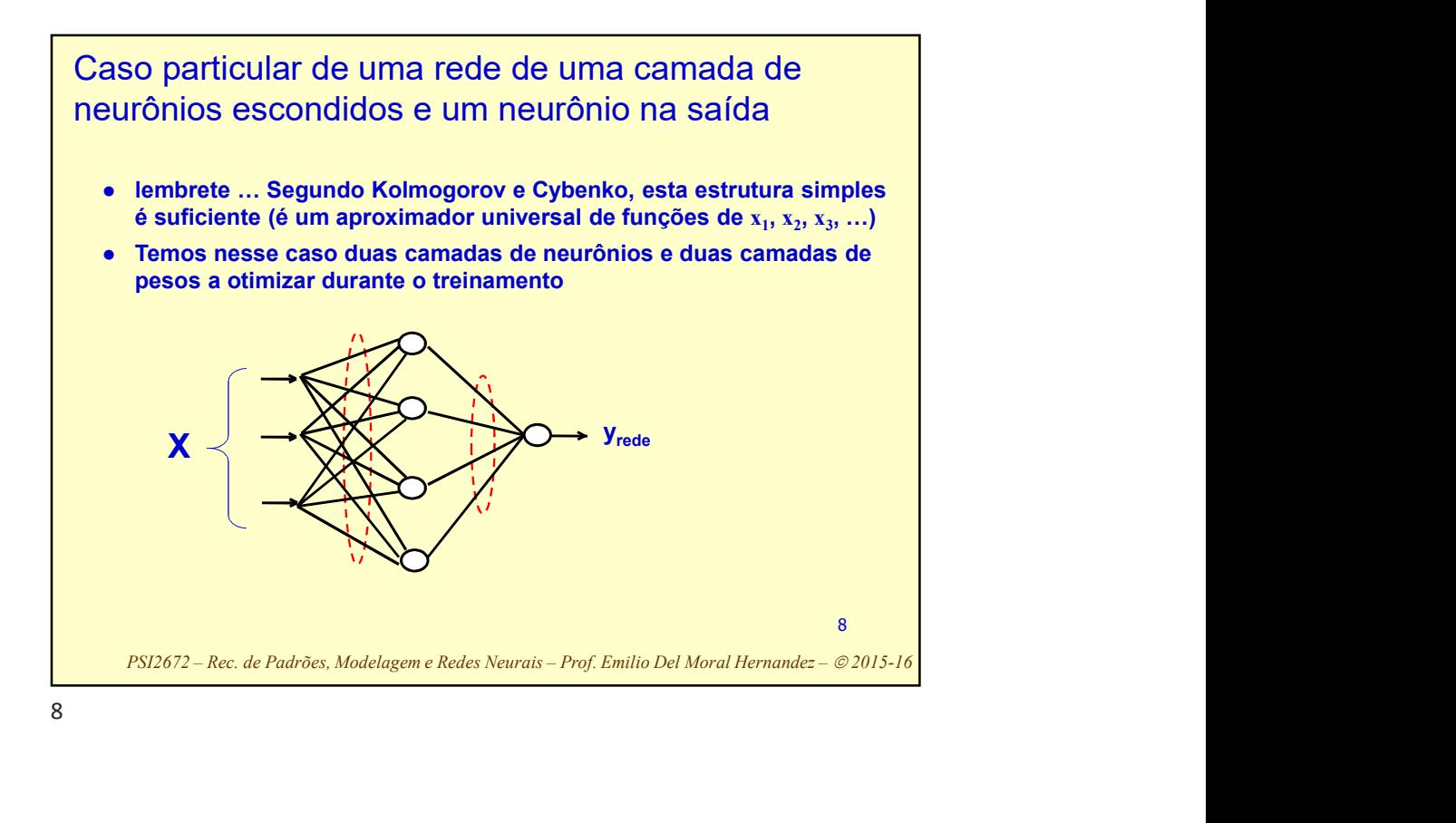

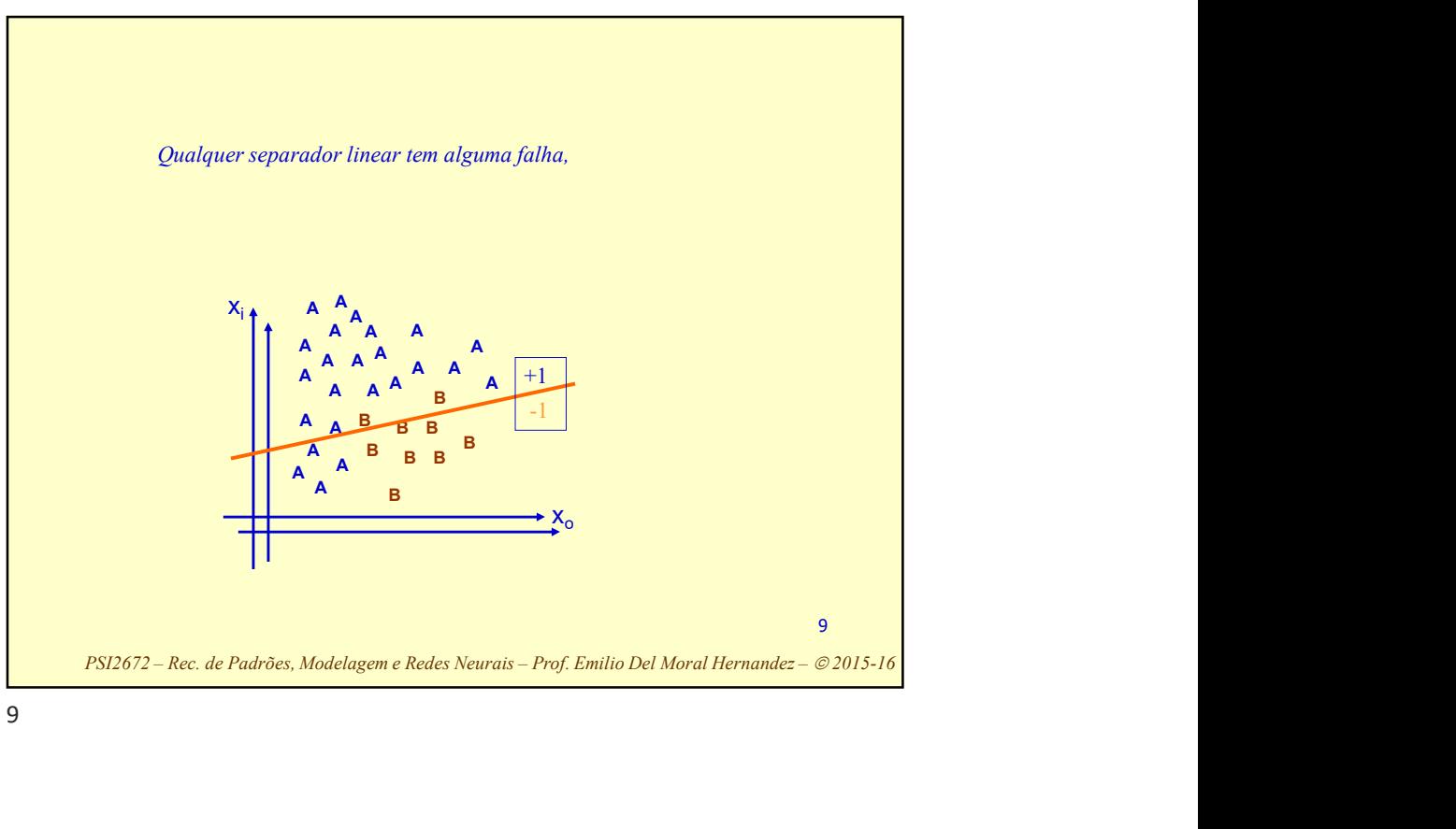

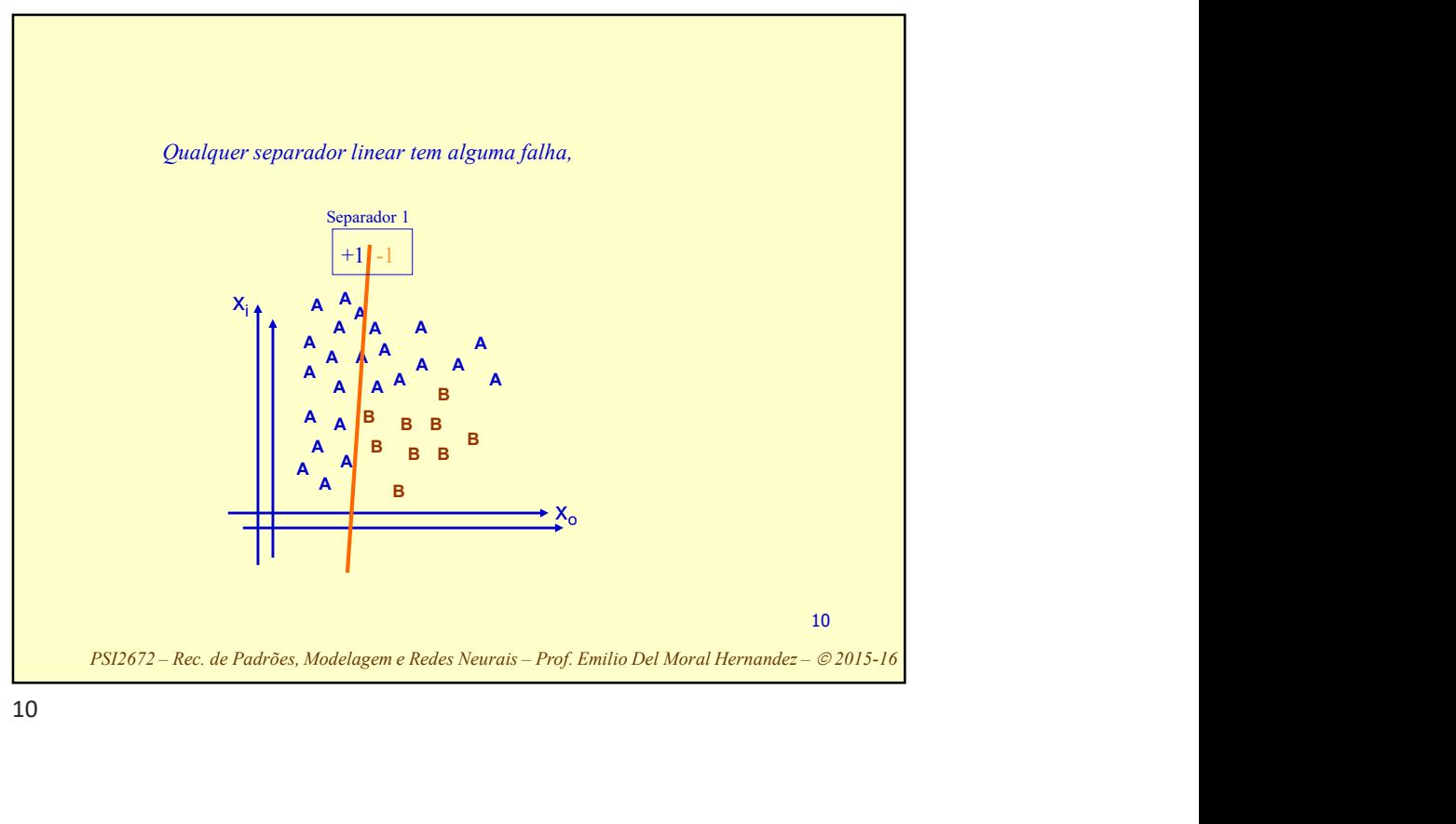

10

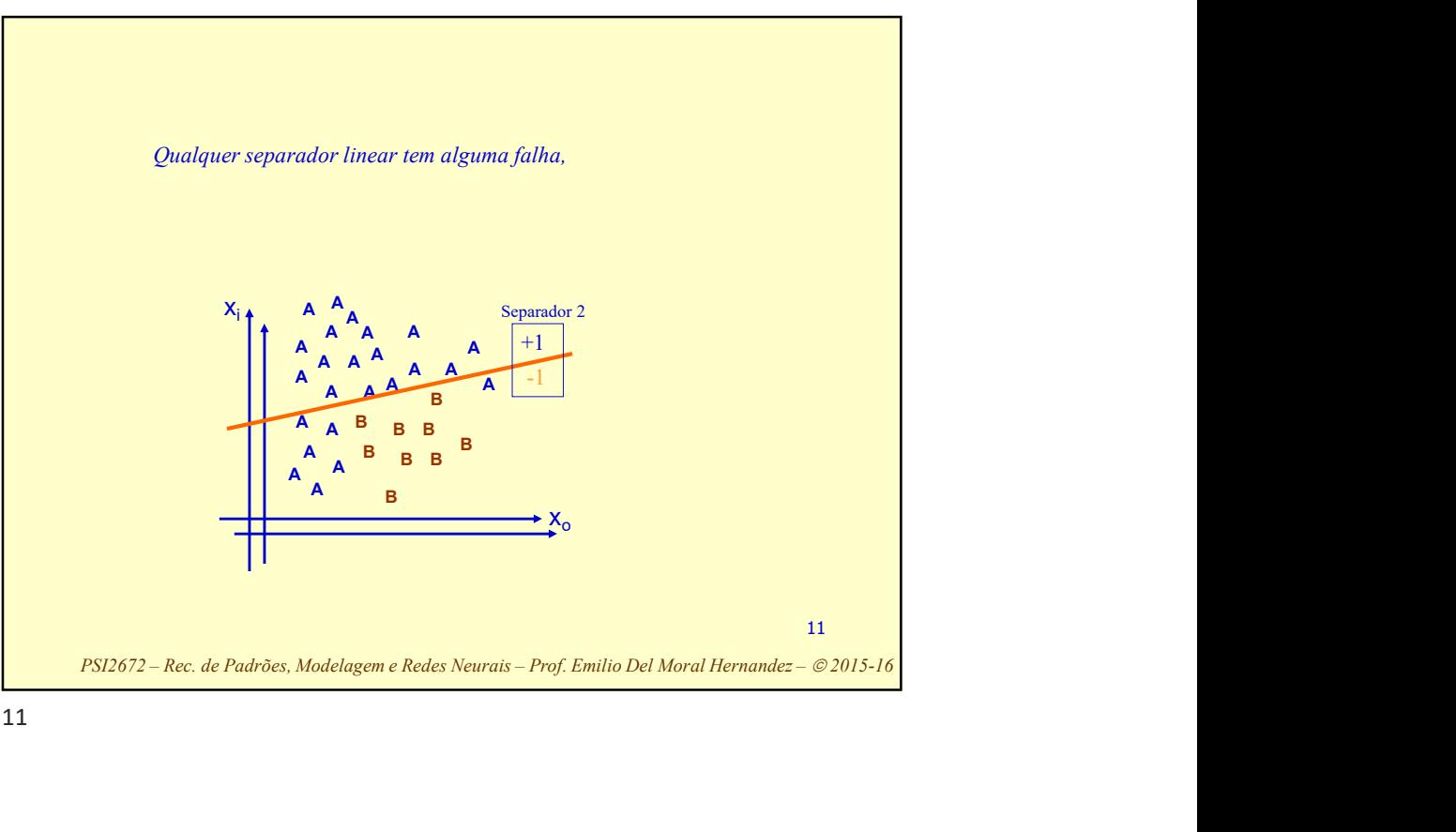

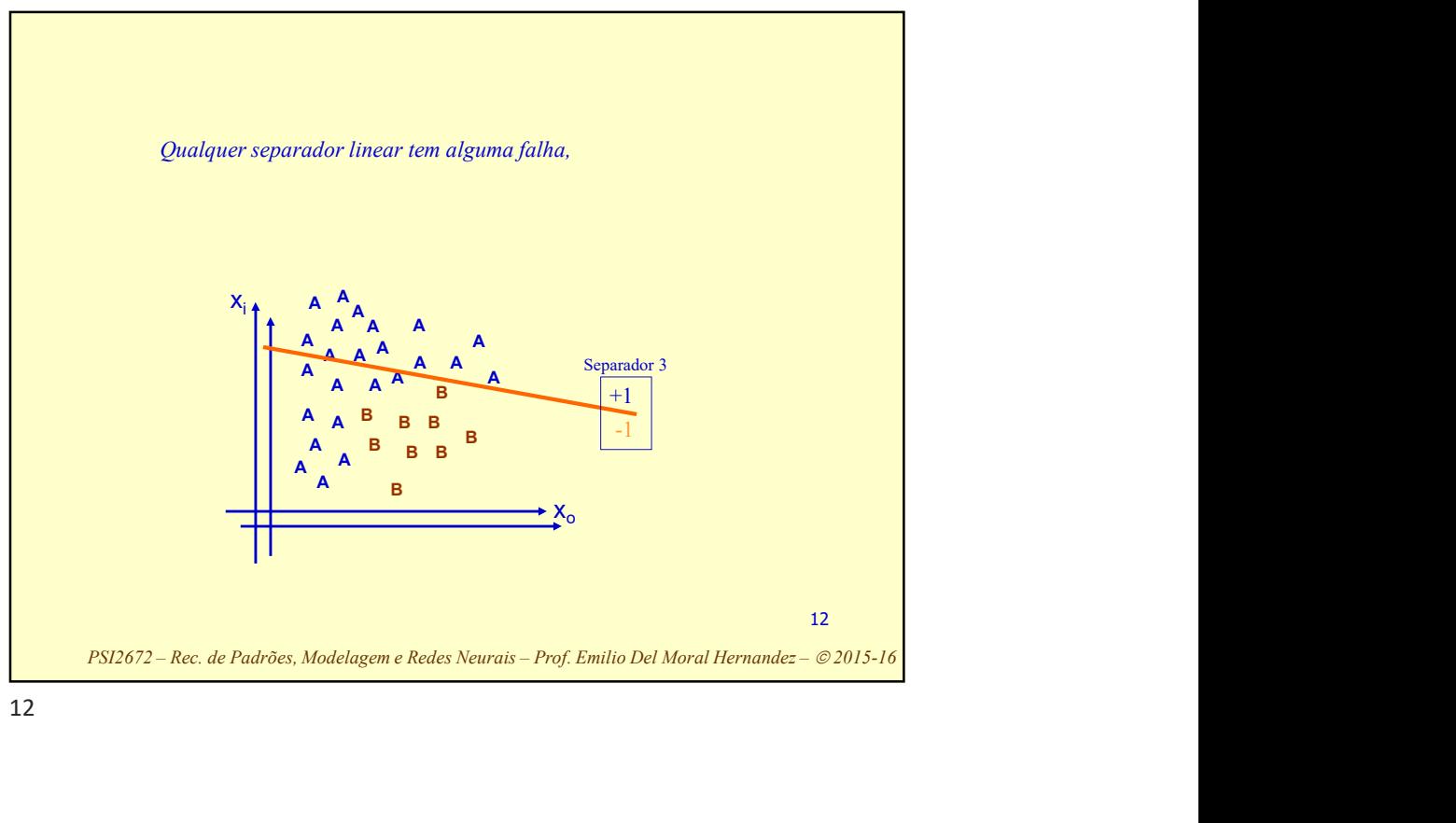

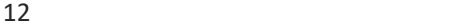

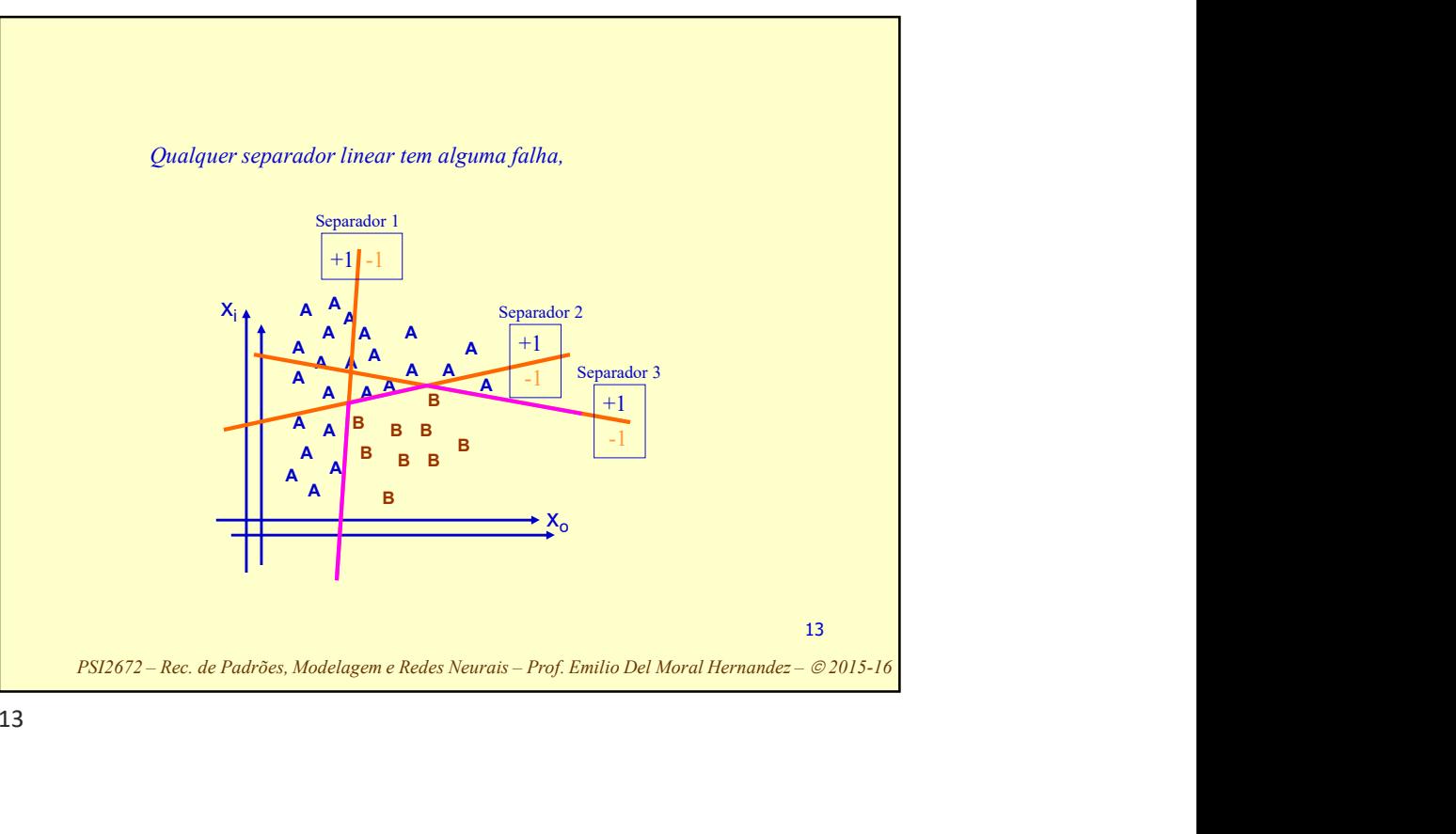

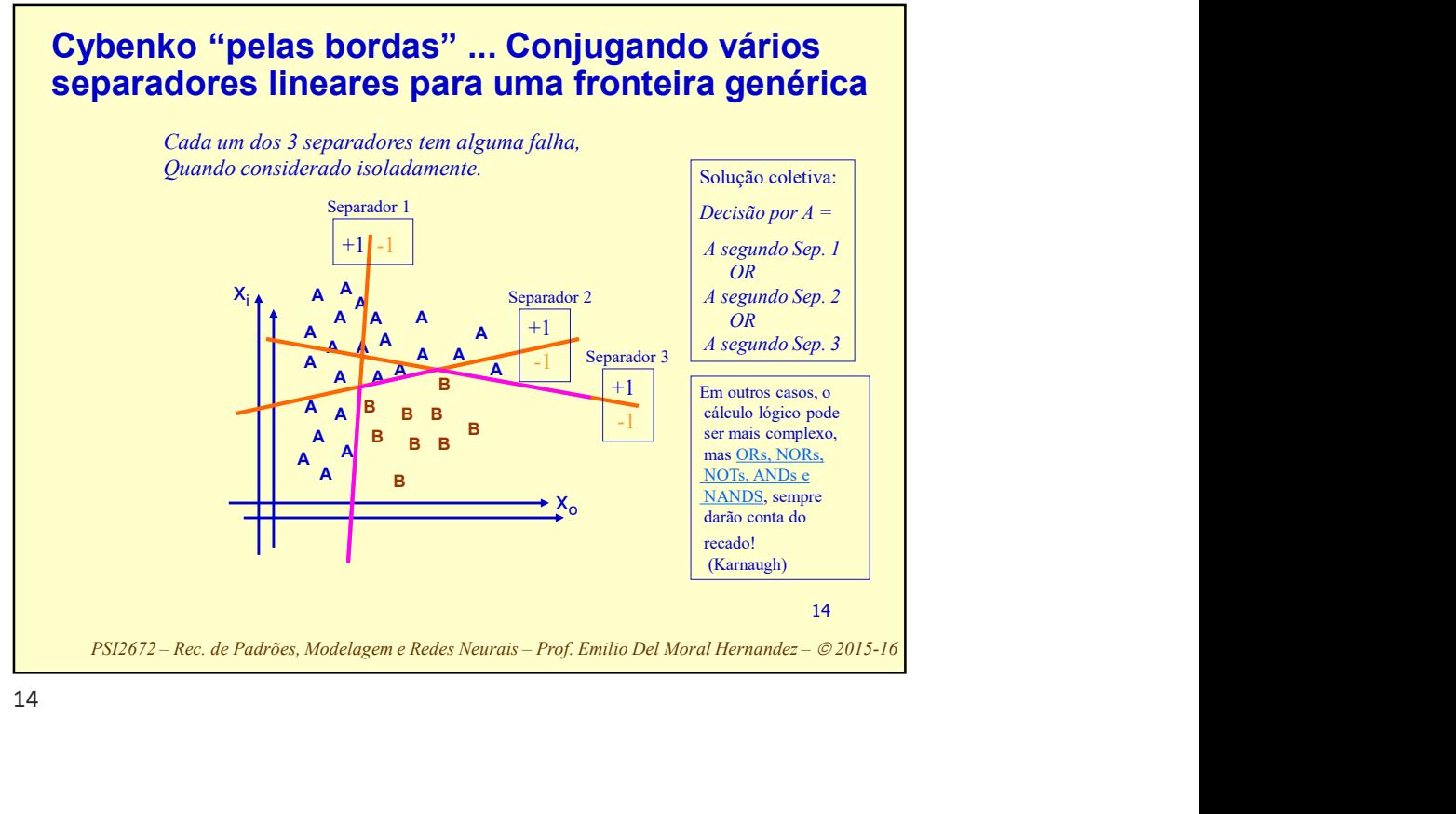

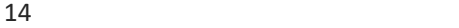

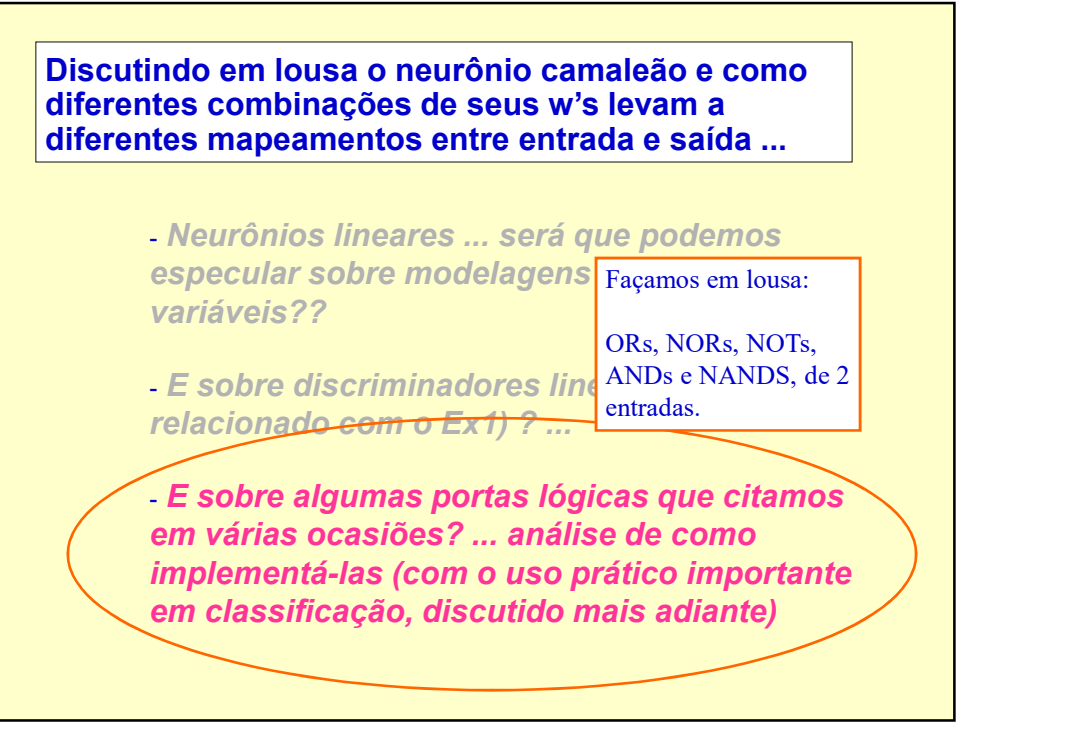

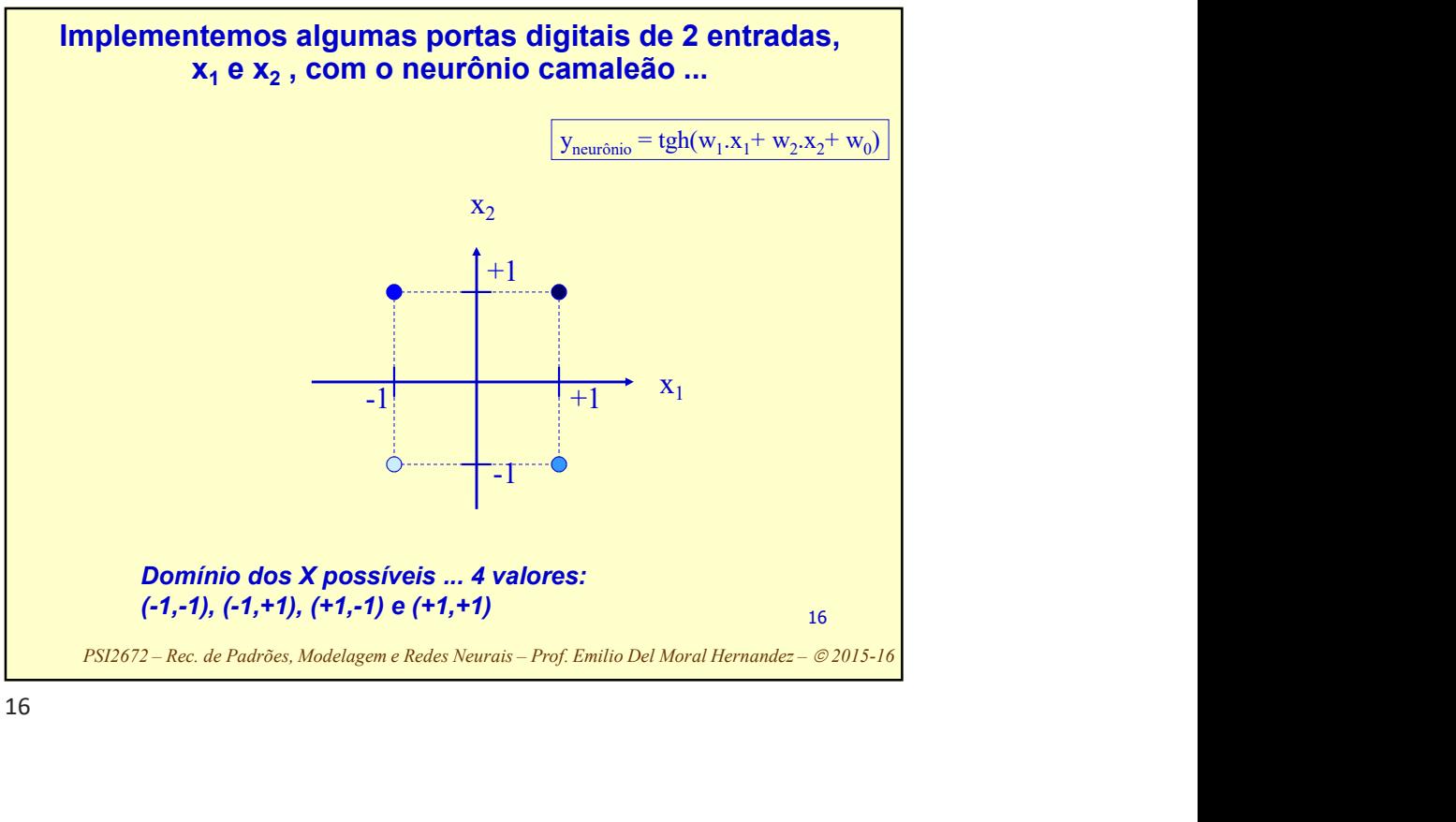

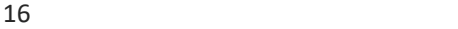

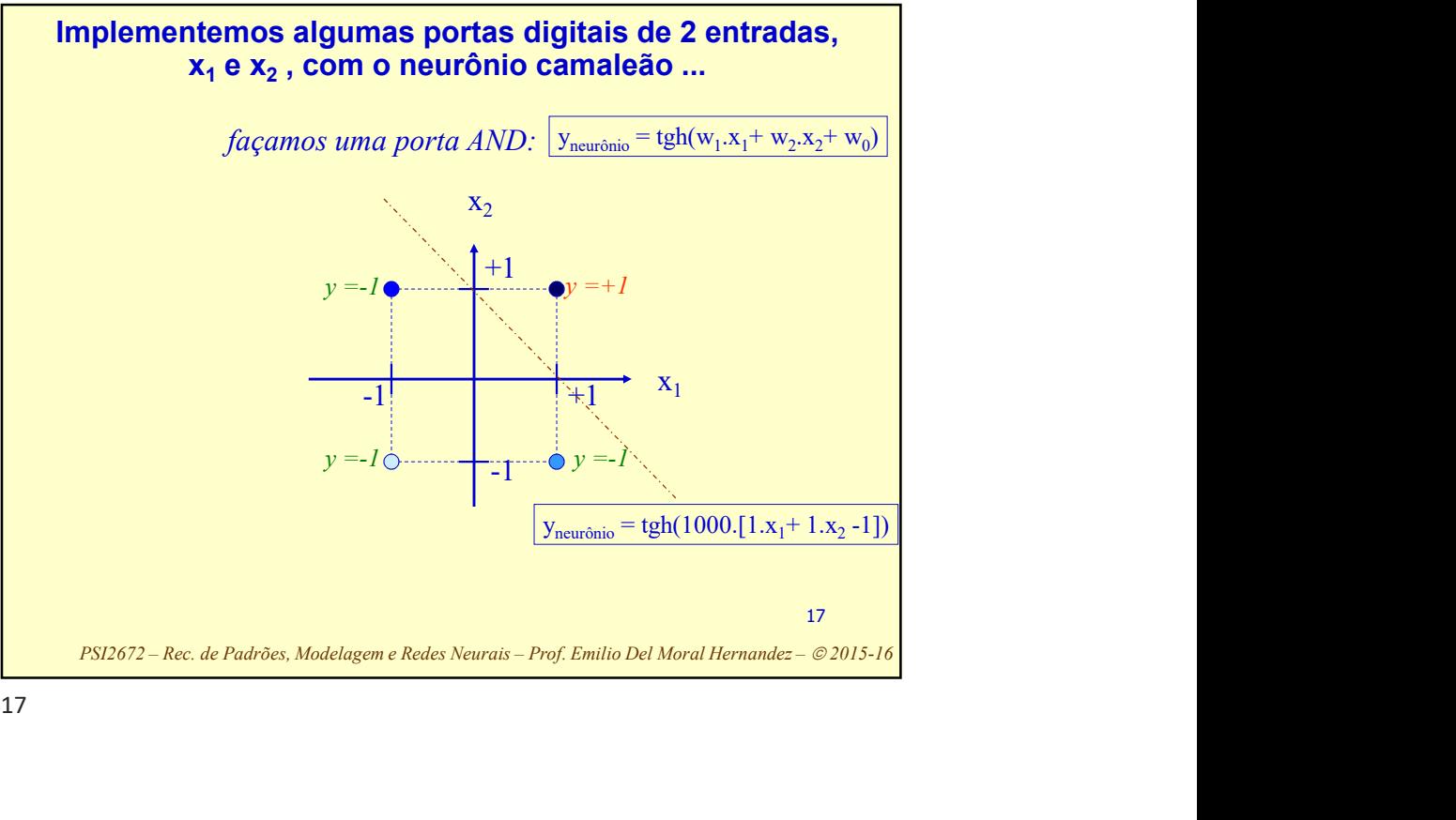

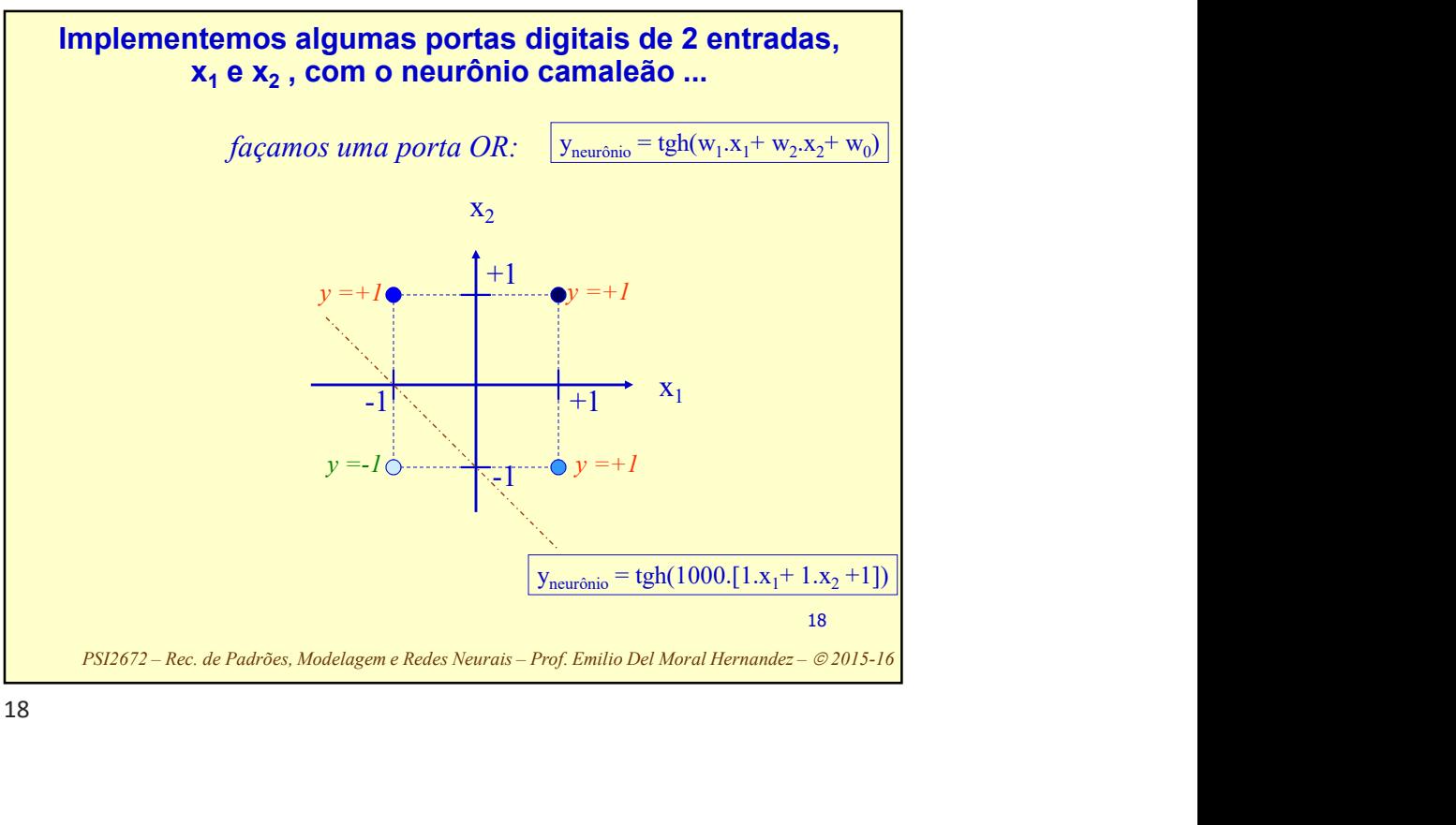

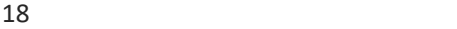

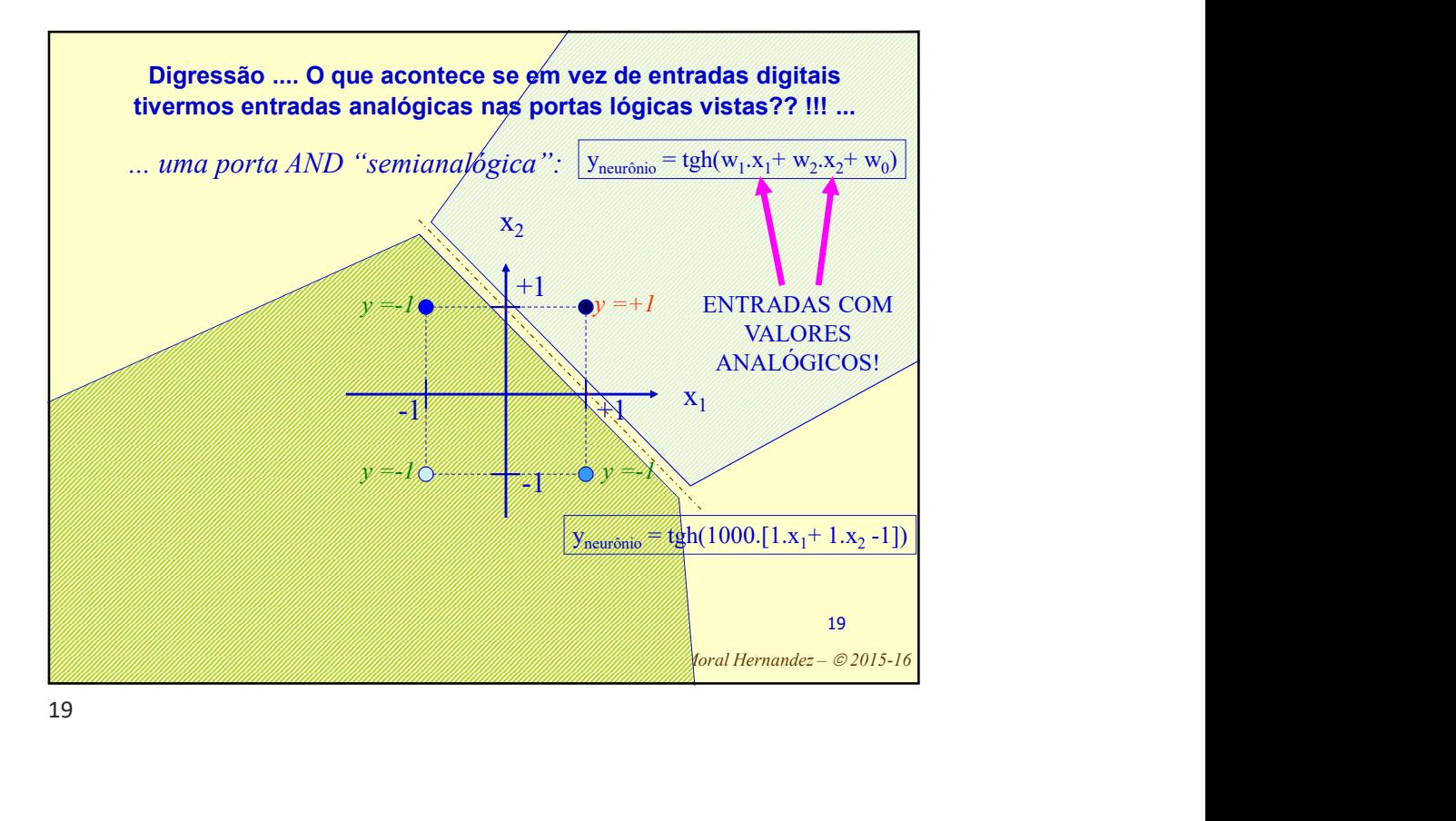